# **Flask-SSDB Documentation**

*Release 0.0.1*

**Kevin Du**

**May 07, 2017**

#### **Contents**

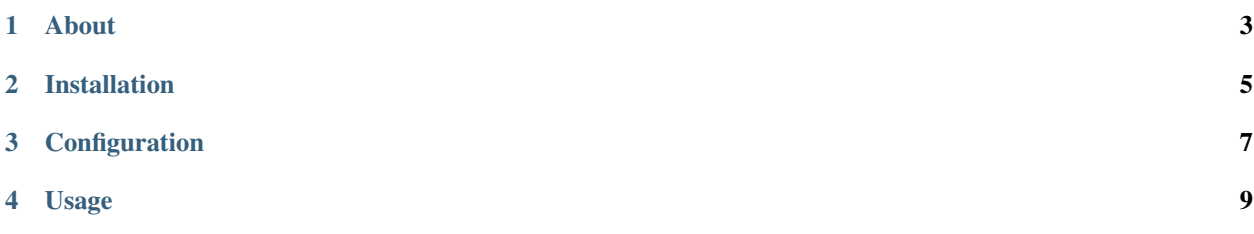

Flask-SSDB allows u to access SSDB elegantly from ur flask application.

About

<span id="page-6-0"></span>GitHub: [https://github.com/Microndgt/flask\\_ssdb/](https://github.com/Microndgt/flask_ssdb/) PyP[ihttps://pypi.python.org/pypi/Flask-SSDB/0.0.1](https://pypi.python.org/pypi/Flask-SSDB/0.0.1)

Installation

<span id="page-8-0"></span>Use pip to install Flask-SSDB :

pip install Flask-SSDB

#### Configuration

<span id="page-10-0"></span>To configure access to your SSDB database server by using these settings :

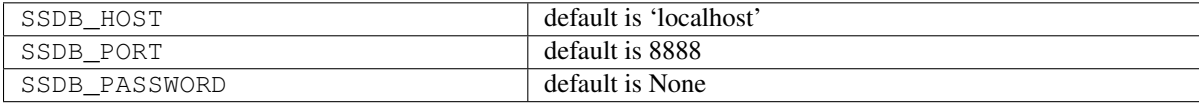

Usage

<span id="page-12-0"></span>Initialize the extension :

**from flask\_ssdb import** SSDB ssdb = SSDB() ssdb.init\_app(app)

Obtain a connection and set key value:

ssdb.connection.set(key, value)